# Serverless Compute Platforms on Kubernetes:

## **Beyond Web Applications**

Alex Glikson

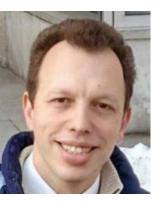

Senior Research Architect, Cloud Platforms Carnegie Mellon University, Pittsburgh, USA (IBM Research, Israel)

KubeCon, May 2019

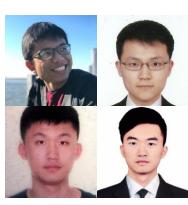

#### Outline

- Introduction
  - Serverless
    - Serverless Compute
      - FaaS
      - Non-FaaS
- Our Use-Cases
  - Interactive Computing
  - Deep Learning
- Conclusions

#### Serverless

- Many definitions
- In a nutshell:
- Avoid management of servers, as a <u>representative example</u> of tasks that:
  - Keep you distracted from developing your \*core\* business capabilities, and
  - Can be **outsourced** to someone you trust, for whom this would be \*their\* core business
- Serverless = Distraction-Free
  - Separation of concerns

#### Serverless = Distraction-Free (Examples)

Object Storage:

Example: Amazon S3

Core: data organization

O Distraction: servers, storage, network, high availability, fault tolerance, replication, consistency

Micro-services:

Example:

Core: services logic, interfaces

Kubernetes+Istio

o Distraction: infra, scaling, LB, HA/FT, API management, routing, service discovery, etc

Async/Event-driven:

Example:

Core: event-processing logic

Lambda, SNS, etc

Distraction: eventing, messaging, queuing, notifications, etc (+infra/scaling/LB/HA/FT/auth/etc)

• ...

#### Serverless Compute Platform (SCP)

- Platform that executes user-provided code (BYOC)
- Often optimized for specific application patterns
- Distraction-free
  - Simplified management
    - Deployment, scaling, metering, monitoring, logging, updates, etc
  - Seamless integration with services that the 'compute' interacts with (or depends on)
    - Event sources, data sources, communication middleware, etc.
- Bonus: Elasticity / Pay-per-use

| Platform<br>Property       | General-Purpose FaaS                                                        |
|----------------------------|-----------------------------------------------------------------------------|
| Examples                   | Lambda, Azure functions, Google Functions;<br>Kubeless, OpenFaaS, OpenWhisk |
| Code                       |                                                                             |
| Application Pattern        |                                                                             |
| Management                 |                                                                             |
| Integration                |                                                                             |
| Elasticity,<br>Pay-per-use |                                                                             |

| Platform<br>Property       | General-Purpose FaaS                                                                    |  |  |
|----------------------------|-----------------------------------------------------------------------------------------|--|--|
| Examples                   | Lambda, Azure functions, Google Functions;<br>Kubeless, OpenFaaS, OpenWhisk             |  |  |
| Code                       | Arbitrary functions (packaging and runtime constraints slightly differ among providers) |  |  |
| Application<br>Pattern     |                                                                                         |  |  |
| Management                 |                                                                                         |  |  |
| Integration                |                                                                                         |  |  |
| Elasticity,<br>Pay-per-use |                                                                                         |  |  |

| Platform<br>Property       | General-Purpose FaaS                                                                                                    |  |  |
|----------------------------|----------------------------------------------------------------------------------------------------|--|--|
| Examples                   | Lambda, Azure functions, Google Functions;<br>Kubeless, OpenFaaS, OpenWhisk                                                 |  |  |
| Code                       | Arbitrary functions (packaging and runtime constraints slightly differ among providers)                                     |  |  |
| Application<br>Pattern     | Short-lived, ephemeral functions, triggered by events or requests; Often: high load variability, low sensitivity to latency |  |  |
| Management                 |                                                                                                    |  |  |
| Integration                |                                                                                                    |  |  |
| Elasticity,<br>Pay-per-use |                                                                                                    |  |  |

| Platform<br>Property       | General-Purpose FaaS                                                                                                    |
|----------------------------|----------------------------------------------------------------------------------------------------|
| Examples                   | Lambda, Azure functions, Google Functions;<br>Kubeless, OpenFaaS, OpenWhisk                                                 |
| Code                       | Arbitrary functions (packaging and runtime constraints slightly differ among providers)                                     |
| Application<br>Pattern     | Short-lived, ephemeral functions, triggered by events or requests; Often: high load variability, low sensitivity to latency |
| Management                 | Fully managed isolated runtime containers (provisioning, monitoring, logging, etc)                                          |
| Integration                |                                                                                                    |
| Elasticity,<br>Pay-per-use |                                                                                                    |

| Platform<br>Property       | General-Purpose FaaS                                                                                                    |  |
|----------------------------|----------------------------------------------------------------------------------------------------|--|
| Examples                   | Lambda, Azure functions, Google Functions;<br>Kubeless, OpenFaaS, OpenWhisk                                                    |  |
| Code                       | Arbitrary functions (packaging and runtime constraints slightly differ among providers)                                        |  |
| Application<br>Pattern     | Short-lived, ephemeral functions, triggered by events or requests;<br>Often: high load variability, low sensitivity to latency |  |
| Management                 | Fully managed isolated runtime containers (provisioning, monitoring, logging, etc)                                             |  |
| Integration                | Seamless integration with multiple event sources                                                                               |  |
| Elasticity,<br>Pay-per-use |                                                                                                    |  |

| Platform<br>Property       | General-Purpose FaaS                                                                                                    |  |
|----------------------------|----------------------------------------------------------------------------------------------------|--|
| Examples                   | Lambda, Azure functions, Google Functions;<br>Kubeless, OpenFaaS, OpenWhisk                                                 |  |
| Code                       | Arbitrary functions (packaging and runtime constraints slightly differ among providers)                                     |  |
| Application<br>Pattern     | Short-lived, ephemeral functions, triggered by events or requests; Often: high load variability, low sensitivity to latency |  |
| Management                 | Fully managed isolated runtime containers (provisioning, monitoring, logging, etc)                                          |  |
| Integration                | Seamless integration with multiple event sources                                                                            |  |
| Elasticity,<br>Pay-per-use | Per-request scaling and metering (e.g., 100ms granularity in Lambda)                                                        |  |

#### SCP: Specialized (Embedded) FaaS

| Platform<br>Property       | Programmable<br>Event-driven platforms                             | Programmable<br>Network edge platforms |  |
|----------------------------|--------------------------------------------------------------------|----------------------------------------|--|
| Examples                   | Trillio Functions,<br>Github Actions                               | PubNub Functions,<br>Lambda@Edge       |  |
| Code                       | Arbitrary functions (prograr                                       | nming languages often limited)         |  |
| Application Pattern        | Short-lived, ephemeral functions, triggered by events or requests; |                                        |  |
| Management                 | Fully managed isolated runtime                                     |                                        |  |
| Integration                | The hosting platform                                               |                                        |  |
| Elasticity,<br>Pay-per-use | Per-request scaling and metering                                   |                                        |  |

| Platform<br>Property       | Serverless ETL |
|----------------------------|----------------|
| Examples                   |                |
| Code                       |                |
| Application Pattern        |                |
| Management                 |                |
| Integration                |                |
| Elasticity,<br>Pay-per-use |                |

| Platform<br>Property       | Serverless ETL |
|----------------------------|----------------|
| Examples                   | AWS Glue       |
| Code                       |                |
| Application Pattern        |                |
| Management                 |                |
| Integration                |                |
| Elasticity,<br>Pay-per-use |                |

| Platform<br>Property       | Serverless ETL        |
|----------------------------|-----------------------|
| Examples                   | AWS Glue              |
| Code                       | PySpark, PyShell jobs |
| Application Pattern        |                       |
| Management                 |                       |
| Integration                |                       |
| Elasticity,<br>Pay-per-use |                       |

| Platform<br>Property       | Serverless ETL                                                                      |
|----------------------------|-------------------------------------------------------------------------------------|
| Examples                   | AWS Glue                                                                            |
| Code                       | PySpark, PyShell jobs                                                               |
| Application Pattern        | Data-parallel Spark jobs (periodic or ad-hoc) Non-parallel pre/post-processing jobs |
| Management                 |                                                                                     |
| Integration                |                                                                                     |
| Elasticity,<br>Pay-per-use |                                                                                     |

| Platform<br>Property       | Serverless ETL                                                                      |
|----------------------------|-------------------------------------------------------------------------------------|
| Examples                   | AWS Glue                                                                            |
| Code                       | PySpark, PyShell jobs                                                               |
| Application<br>Pattern     | Data-parallel Spark jobs (periodic or ad-hoc) Non-parallel pre/post-processing jobs |
| Management                 | Fully managed Spark cluster; Python runtime                                         |
| Integration                |                                                                                     |
| Elasticity,<br>Pay-per-use |                                                                                     |

| Platform<br>Property       | Serverless ETL                                                                      |
|----------------------------|-------------------------------------------------------------------------------------|
| Examples                   | AWS Glue                                                                            |
| Code                       | PySpark, PyShell jobs                                                               |
| Application Pattern        | Data-parallel Spark jobs (periodic or ad-hoc) Non-parallel pre/post-processing jobs |
| Management                 | Fully managed Spark cluster; Python runtime                                         |
| Integration                | Data catalogue                                                                      |
| Elasticity,<br>Pay-per-use |                                                                                     |

| Platform<br>Property       | Serverless ETL                                                                      |
|----------------------------|-------------------------------------------------------------------------------------|
| Examples                   | AWS Glue                                                                            |
| Code                       | PySpark, PyShell jobs                                                               |
| Application Pattern        | Data-parallel Spark jobs (periodic or ad-hoc) Non-parallel pre/post-processing jobs |
| Management                 | Fully managed Spark cluster; Python runtime                                         |
| Integration                | Data catalogue                                                                      |
| Elasticity,<br>Pay-per-use | Per-job scaling and metering                                                        |

| Platform<br>Property       | Cloud-Native Web Applications |
|----------------------------|-------------------------------|
| Examples                   |                               |
| Code                       |                               |
| Application<br>Pattern     |                               |
| Management                 |                               |
| Integration                |                               |
| Elasticity,<br>Pay-per-use |                               |

| Platform<br>Property       | Cloud-Native Web Applications |
|----------------------------|-------------------------------|
| Examples                   | Knative                       |
| Code                       |                               |
| Application<br>Pattern     |                               |
| Management                 |                               |
| Integration                |                               |
| Elasticity,<br>Pay-per-use |                               |

| Platform<br>Property       | Cloud-Native Web Applications               |
|----------------------------|---------------------------------------------|
| Examples                   | Knative                                     |
| Code                       | Arbitrary application serving HTTP requests |
| Application<br>Pattern     |                                             |
| Management                 |                                             |
| Integration                |                                             |
| Elasticity,<br>Pay-per-use |                                             |

| Platform<br>Property       | Cloud-Native Web Applications                                                                           |
|----------------------------|----------------------------------------------------------------------------------------------------|
| Examples                   | Knative                                                                                                 |
| Code                       | Arbitrary application serving HTTP requests                                                             |
| Application<br>Pattern     | Long-running, scale-out services; Linear resource demand per request Often high-throughput, low-latency |
| Management                 |                                                                                                    |
| Integration                |                                                                                                    |
| Elasticity,<br>Pay-per-use |                                                                                                    |

| Platform<br>Property       | Cloud-Native Web Applications                                                                           |
|----------------------------|----------------------------------------------------------------------------------------------------|
| Examples                   | Knative                                                                                                 |
| Code                       | Arbitrary application serving HTTP requests                                                             |
| Application<br>Pattern     | Long-running, scale-out services; Linear resource demand per request Often high-throughput, low-latency |
| Management                 | K8s features + code-to-deploy, revisions, canary deployment, etc                                        |
| Integration                |                                                                                                    |
| Elasticity,<br>Pay-per-use |                                                                                                    |

| Platform<br>Property       | Cloud-Native Web Applications                                                                              |
|----------------------------|----------------------------------------------------------------------------------------------------|
| Examples                   | Knative                                                                                                    |
| Code                       | Arbitrary application serving HTTP requests                                                                |
| Application<br>Pattern     | Long-running, scale-out services; Linear resource demand per request<br>Often high-throughput, low-latency |
| Management                 | K8s features + code-to-deploy, revisions, canary deployment, etc                                           |
| Integration                | Service mash, build, eventing                                                                              |
| Elasticity,<br>Pay-per-use |                                                                                                    |

| Platform<br>Property       | Cloud-Native Web Applications                                                                           |
|----------------------------|----------------------------------------------------------------------------------------------------|
| Examples                   | Knative                                                                                                 |
| Code                       | Arbitrary application serving HTTP requests                                                             |
| Application<br>Pattern     | Long-running, scale-out services; Linear resource demand per request Often high-throughput, low-latency |
| Management                 | K8s features + code-to-deploy, revisions, canary deployment, etc                                        |
| Integration                | Service mash, build, eventing                                                                           |
| Elasticity,<br>Pay-per-use | Request-based scaling, incl. to zero                                                                    |

#### What Other Application Patterns Could Justify a Specialized SCP?

| Platform<br>Property       | ? |
|----------------------------|---|
| Examples                   | ? |
| Code                       | ? |
| Application Pattern        | ? |
| Management                 | ? |
| Integration                | ? |
| Elasticity,<br>Pay-per-use | ? |

#### **Outline**

- Introduction
  - Serverless
    - Serverless Compute
      - FaaS
      - Non-FaaS
- Our Use-Cases
  - Interactive Computing
  - Deep Learning
- Conclusions

#### Interactive Computing

- Example: Data Science using Jupyter Notebook
- Architecture 1: Python + Spark
  - Scale-out Spark jobs
  - Requires Spark programming model
- Architecture 2: "pure" Python
  - Local execution, using non-parallel Python libraries
  - Not designed for scale-out,
     but can take advantage of scale-up

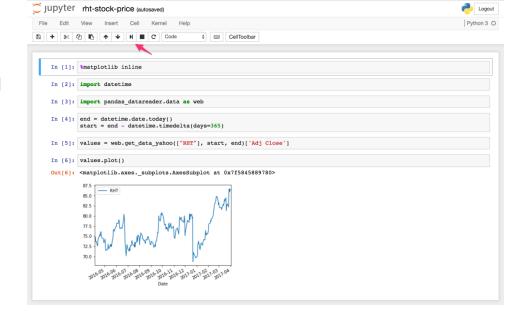

Other example: Linux Shell

| Property                   | Interactive Computing (Jupyter, Shell) |
|----------------------------|----------------------------------------|
| Code                       |                                        |
| Application Pattern        |                                        |
| Management                 |                                        |
| Integration                |                                        |
| Elasticity,<br>Pay-per-use |                                        |

| Property                   | Interactive Computing (Jupyter, Shell) |
|----------------------------|----------------------------------------|
| Code                       | Python, Bash                           |
| Application Pattern        |                                        |
| Management                 |                                        |
| Integration                |                                        |
| Elasticity,<br>Pay-per-use |                                        |

| Property                   | Interactive Computing (Jupyter, Shell)                                                                                      |
|----------------------------|----------------------------------------------------------------------------------------------------|
| Code                       | Python, Bash                                                                                                    |
| Application<br>Pattern     | Iterative invocation of stateful, non-parallel, computation-intensive, ad-hoc tasks, triggered by explicit user interaction |
| Management                 |                                                                                                    |
| Integration                |                                                                                                    |
| Elasticity,<br>Pay-per-use |                                                                                                    |

| Property                   | Interactive Computing (Jupyter, Shell)                                                                                      |
|----------------------------|----------------------------------------------------------------------------------------------------|
| Code                       | Python, Bash                                                                                                    |
| Application<br>Pattern     | Iterative invocation of stateful, non-parallel, computation-intensive, ad-hoc tasks, triggered by explicit user interaction |
| Management                 | Provisioning, management, scaling of underlying resources                                                                   |
| Integration                |                                                                                                    |
| Elasticity,<br>Pay-per-use |                                                                                                    |

| Property                   | Interactive Computing (Jupyter, Shell)                                                                                      |
|----------------------------|----------------------------------------------------------------------------------------------------|
| Code                       | Python, Bash                                                                                                    |
| Application<br>Pattern     | Iterative invocation of stateful, non-parallel, computation-intensive, ad-hoc tasks, triggered by explicit user interaction |
| Management                 | Provisioning, management, scaling of underlying resources                                                                   |
| Integration                | Data sources, auth, etc                                                                                                    |
| Elasticity,<br>Pay-per-use |                                                                                                    |

| Property                   | Interactive Computing (Jupyter, Shell)                                                                                      |
|----------------------------|----------------------------------------------------------------------------------------------------|
| Code                       | Python, Bash                                                                                                    |
| Application<br>Pattern     | Iterative invocation of stateful, non-parallel, computation-intensive, ad-hoc tasks, triggered by explicit user interaction |
| Management                 | Provisioning, management, scaling of underlying resources                                                                   |
| Integration                | Data sources, auth, etc                                                                                                    |
| Elasticity,<br>Pay-per-use | Flexible resource allocation (vertical scaling) guided by user input (e.g., magics); Scale to zero when idle                |

#### Runbox: Elastic Persistent Execution Environment on K8s

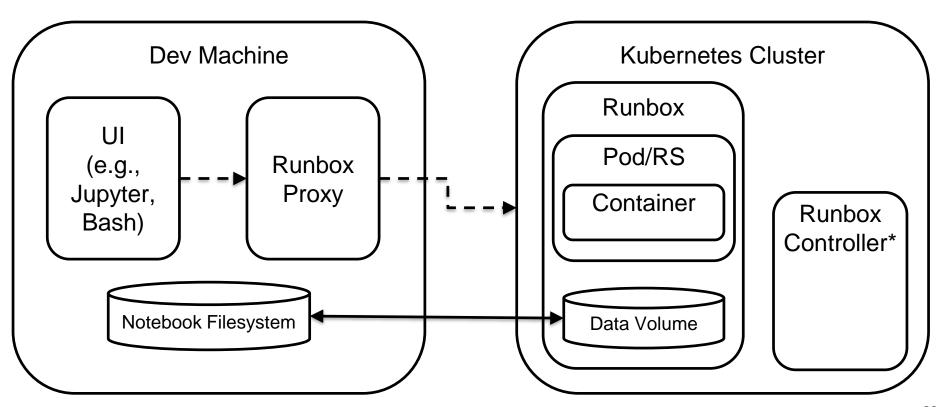

#### DEMO - Bash

| glikson@tpglikson: ~/kubecon19                                        |                         |            |      |          |      |     | — Ц X                    |
|-----------------------------------------------------------------------|-------------------------|------------|------|----------|------|-----|--------------------------|
| glikson@tpglikson:~/kubecon19\$ runboxcreate myrbimage ubuntu:18.10 ^ |                         |            |      |          |      |     |                          |
| glikson@tpglikson:~/kubecon                                           | <mark>19</mark> \$ kube | ctl get "p | od,d | leployme | ent" |     |                          |
| NAME                                                                  | READY                   | STATUS     | RES  | TARTS    | AGE  |     | Runbox environment:      |
| pod/myrb-6d5dd457c6-bhfjp                                             | 2/2                     | Running    | 0    |          | 22s  |     | Pod, Image, Volume,      |
|                                                                       |                         |            |      |          |      |     | •                        |
| NAME                                                                  | READY                   | UP-TO-DA   | TE   | AVAILA   | ABLE | AGE | (+deployment, side-car)  |
| deployment.extensions/myrb                                            | 1/1                     | 1          |      | 1        |      | 22s |                          |
| <pre>glikson@tpglikson:~/kubecon myrb</pre>                           | 19\$ runb               | ox myrb ho | stna | me       |      |     | Remote command execution |
| III y I U                                                             |                         |            |      |          |      |     |                          |

Filesystem synchronization

```
@ glikson@tpglikson: ~/kubecon19
                                                                                               X
glikson@tpglikson:~/kubecon19$ runbox --create myrb --image ubuntu:18.10
glikson@tpglikson:~/kubecon19$ kubectl get "pod,deployment"
NAME
                            READY
                                    STATUS
                                              RESTARTS
                                                         AGE
                                                                    Runbox environment:
pod/myrb-6d5dd457c6-bhfjp
                                                         22s
                            2/2
                                    Running
                                                                    Pod, Image, Volume,
                                                                    (+deployment, side-car)
NAME
                                     UP-TO-DATE
                             READY
                                                  AVAILABLE
                                                              AGE
deployment.extensions/myrb
                             1/1
                                                              22s
glikson@tpglikson:~/kubecon19$ runbox myrb hostname
                                                                    Remote command execution
myrb
glikson@tpglikson:~/kubecon19$ ls
                                                                    Filesystem synchronization
my file
glikson@tpglikson:~/kubecon19$ runbox --sync before --localpath . myrb ls /data
my file
```

Persistent over recycling of idle resource (e.g., by Runbox controller)

```
@ glikson@tpglikson: ~/kubecon19
                                                                                               X
glikson@tpglikson:~/kubecon19$ runbox --create myrb --image ubuntu:18.10
glikson@tpglikson:~/kubecon19$ kubectl get "pod,deployment"
NAME
                            READY
                                    STATUS
                                              RESTARTS
                                                         AGE
                                                                    Runbox environment:
pod/myrb-6d5dd457c6-bhfjp
                            2/2
                                    Running
                                                         22s
                                                                   Pod, Image, Volume,
                                                                    (+deployment, side-car)
NAME
                                     UP-TO-DATE
                             READY
                                                  AVAILABLE
                                                              AGE
deployment.extensions/myrb
                             1/1
                                                              22s
glikson@tpglikson:~/kubecon19$ runbox myrb hostname
                                                                   Remote command execution
myrb
glikson@tpglikson:~/kubecon19$ ls
                                                                   Filesystem synchronization
my file
glikson@tpglikson:~/kubecon19$ runbox --sync before --localpath . myrb ls /data
my file
glikson@tpglikson:~/kubecon19$ kubectl scale --replicas 0 deployment myrb
deployment.extensions/myrb scaled
                                                                     Persistent over recycling
glikson@tpglikson:~/kubecon19$ kubectl get "pod,deployment"
NAME
                             READY
                                     UP-TO-DATE
                                                  AVAILABLE
                                                              AGE
                                                                     of idle resource (e.g., by
deployment.extensions/myrb
                                                              115s
                             0/0
                                                                     Runbox controller)
glikson@tpglikson:~/kubecon19$ runbox myrb ls /data
my file
```

```
@ glikson@tpglikson: ~/kubecon19
glikson@tpglikson:~/kubecon19$ runbox --create myrb --image ubuntu:18.10
glikson@tpglikson:~/kubecon19$ kubectl get "pod,deployment"
NAME
                                    STATUS
                            READY
                                              RESTARTS
                                                         AGE
                                                                    Runbox environment:
pod/myrb-6d5dd457c6-bhfjp
                                    Running
                                                         22s
                            2/2
                                                                   Pod, Image, Volume,
                                                                    (+deployment, side-car)
NAME
                             READY
                                     UP-TO-DATE
                                                  AVAILABLE
                                                              AGE
deployment.extensions/myrb
                             1/1
                                                              22s
glikson@tpglikson:~/kubecon19$ runbox myrb hostname
                                                                   Remote command execution
myrb
glikson@tpglikson:~/kubecon19$ ls
                                                                   Filesystem synchronization
my file
glikson@tpglikson:~/kubecon19$ runbox --sync before --localpath . myrb ls /data
my file
glikson@tpglikson:~/kubecon19$ kubectl scale --replicas 0 deployment myrb
deployment.extensions/myrb scaled
                                                                     Persistent over recycling
glikson@tpglikson:~/kubecon19$ kubectl get "pod,deployment"
NAME
                             READY
                                     UP-TO-DATE
                                                  AVAILABLE
                                                              AGE
                                                                    of idle resource (e.g., by
deployment.extensions/myrb
                             0/0
                                                              115s
                                                                     Runbox controller)
glikson@tpglikson:~/kubecon19$ runbox myrb ls /data
my file
glikson@tpglikson:~/kubecon19$ runbox myrb cat /sys/fs/cgroup/memory/memory.limit_in_bytes
134217728
glikson@tpglikson:~/kubecon19$ runbox -a 2 myrb cat /sys/fs/cgroup/memory/memory.limit_in_bytes
268435456
                                                            Per-command vertical scaling
glikson@tpglikson:~/kubecon19$
```

# DEMO – Jupyter

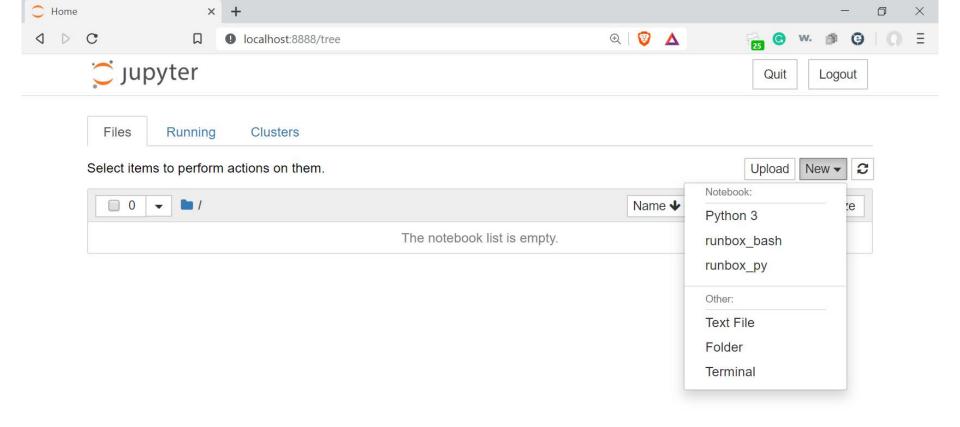

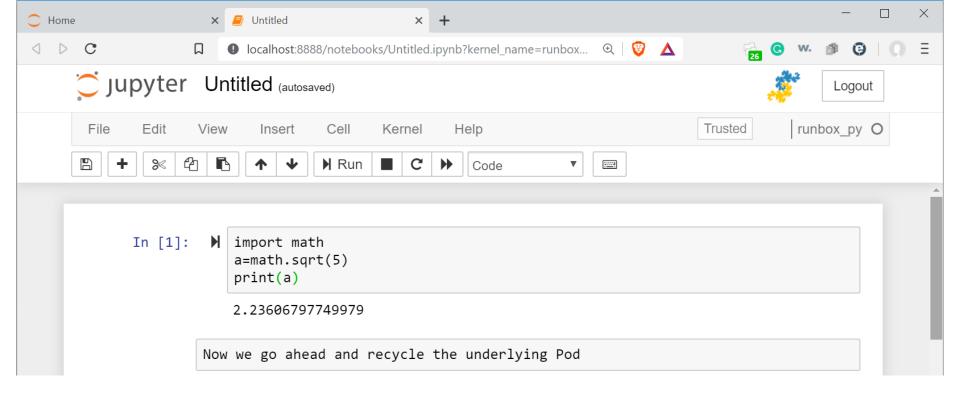

```
@ glikson@tpglikson: ~/kubecon19
glikson@tpglikson:~/kubecon19$ runbox --list
ipy-84
glikson@tpglikson:~/kubecon19$ kubectl get "pod,deployment"
NAME
                             READY
                                      STATUS
                                                RESTARTS
                                                           AGE
pod/ipy-84-8968fb5ff-hx6vm
                             2/2
                                      Running
                                                0
                                                           59s
NAME
                                READY
                                        UP-TO-DATE
                                                     AVAILABLE
                                                                  AGE
deployment.extensions/ipy-84
                               1/1
                                                                  59s
glikson@tpglikson:~/kubecon19$ runbox --kill ipy-84 true
glikson@tpglikson:~/kubecon19$ kubectl get "pod,deployment"
NAME
                                READY
                                       UP-TO-DATE AVAILABLE
                                                                  AGE
deployment.extensions/ipy-84
                                0/0
                                        0
                                                                  107s
glikson@tpglikson:~/kubecon19$
```

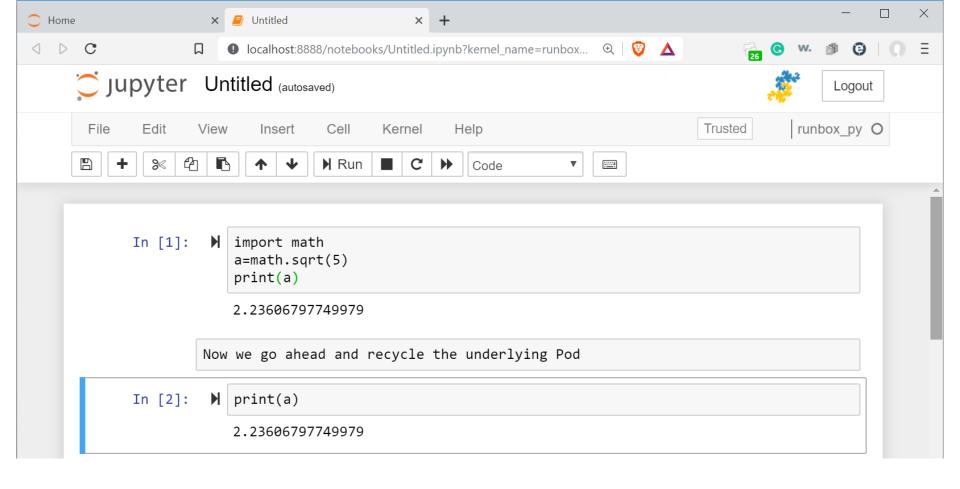

KubeCon / CloudNativeCon, Barcelona, May 20-23, 2019

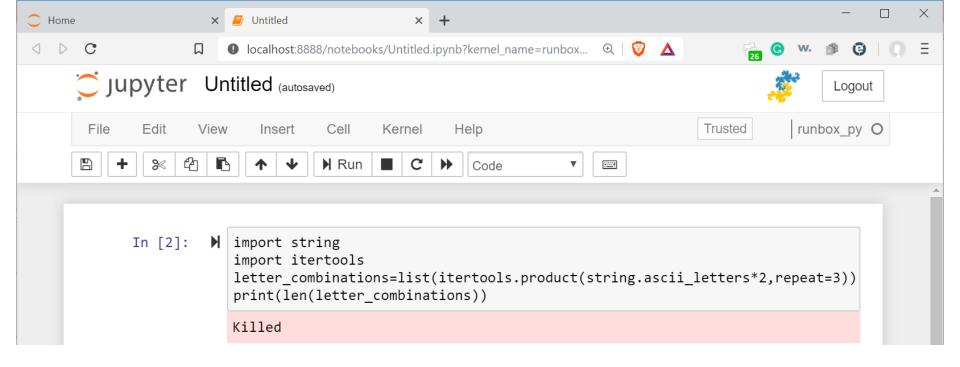

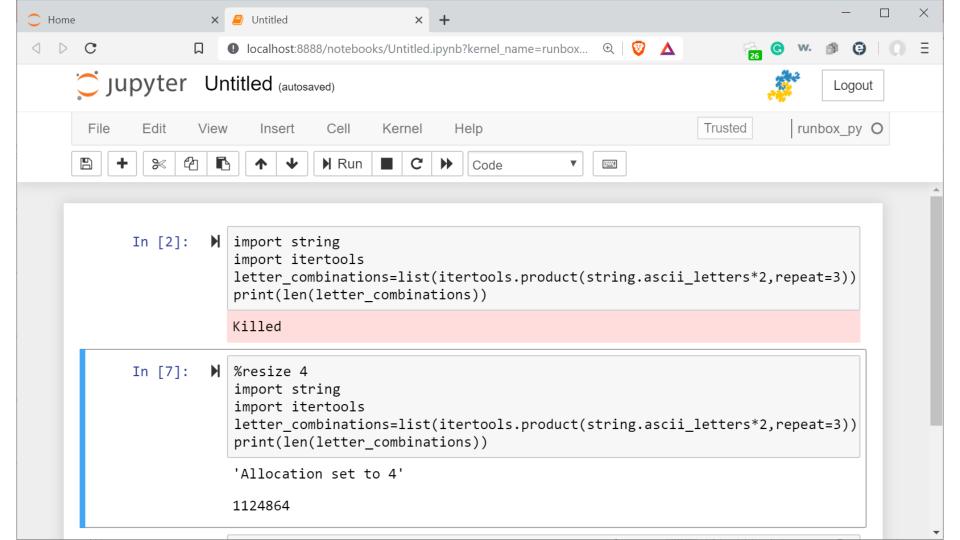

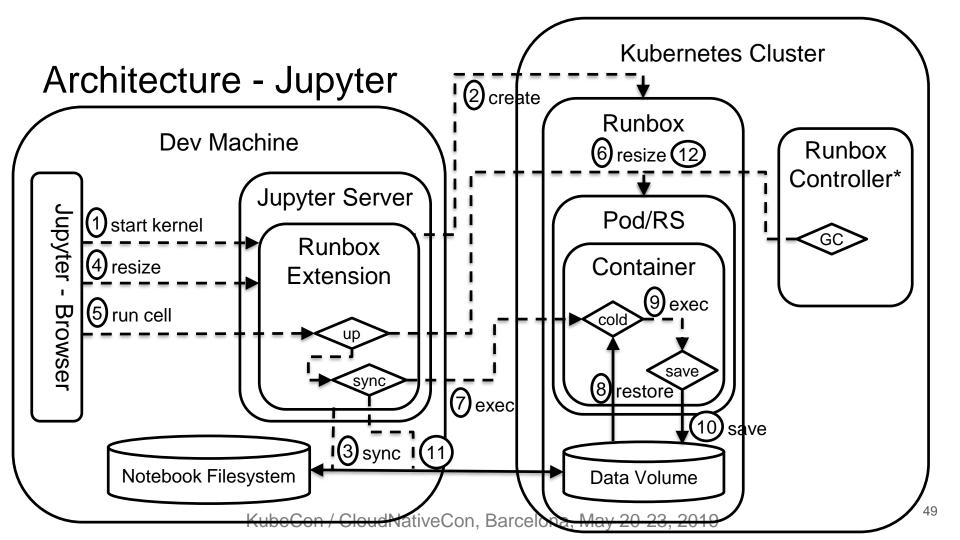

## Design Details

- Special Jupyter Kernels, delegating execution to a K8s Pod using `kubectl exec`
  - E.g., scp-python, scp-bash
- State is persisted in a K8s volume attached to the Pod
  - Snapshot/restore in-memory state using `dill` in Python and `set/source` in Bash
  - Also, state is synchronized from/to the local machine via a side-car running unison
- Pod is scaled down (optionally, to zero) when nothing is executed
  - E.g., by scaling the containing ReplicaSet, or using in-place Pod vertical scaling (WIP)
  - o Tradeoff between capacity for 'warm' containers and latency managed by dedicated controller
- When image changes (e.g., after `apt install`), a new image is committed
  - Using tags for versioning; docker-squash to remove redundant layers
- Magics to control the non-functional properties
  - E.g., resource allocation, whether or not image snapshot is needed, etc

#### **Lessons Learned**

- Kubernetes originally focused on scale-out workloads, but can also support scale-up
  - New kind of controller?
- Generic support for application-assisted snapshots could be useful

 For use-cases involving ephemeral compute, API for direct access to volumes could be useful

#### **Outline**

- Introduction
  - Serverless
    - Serverless Compute
      - FaaS
      - Non-FaaS
- Our Use-Cases
  - Interactive Computing
  - Deep Learning
- Conclusions

## Deep Learning

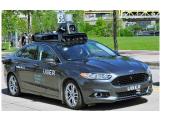

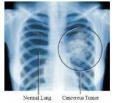

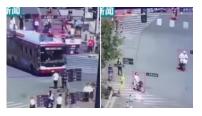

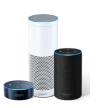

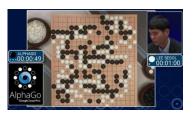

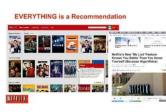

transportation

medicine

smart cities, security consumer

games

e-commerce

- Resource-intensive
  - o (1) model training, (2) inference
- Frameworks: Tensorflow, Keras, PyTorch, etc.
  - 'Hot' research area new algorithms, frameworks, etc
- Example application: Image Classification
  - Given a model + unlabeled example(s), predict label(s)
  - Compute-intensive, scale-out, can leverage GPUs

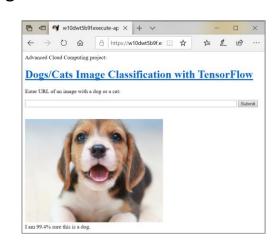

| Property                   | Deep Learning Inference |
|----------------------------|-------------------------|
| Code                       |                         |
| Application<br>Pattern     |                         |
| Management                 |                         |
| Integration                |                         |
| Elasticity,<br>Pay-per-use |                         |

| Property                   | Deep Learning Inference                 |
|----------------------------|-----------------------------------------|
| Code                       | Model inference implementation (Python) |
| Application<br>Pattern     |                                         |
| Management                 |                                         |
| Integration                |                                         |
| Elasticity,<br>Pay-per-use |                                         |

| Property                   | Deep Learning Inference                                                                                                    |
|----------------------------|----------------------------------------------------------------------------------------------------|
| Code                       | Model inference implementation (Python)                                                                                                    |
| Application Pattern        | Long-running, scale-out services; Linear resource demand per request; Load variance<br>Can benefit from running on GPUs; potentially large "cold-start" latencies |
| Management                 |                                                                                                    |
| Integration                |                                                                                                    |
| Elasticity,<br>Pay-per-use |                                                                                                    |

| Property                   | Deep Learning Inference                                                                                                    |
|----------------------------|----------------------------------------------------------------------------------------------------|
| Code                       | Model inference implementation (Python)                                                                                                    |
| Application Pattern        | Long-running, scale-out services; Linear resource demand per request; Load variance<br>Can benefit from running on GPUs; potentially large "cold-start" latencies |
| Management                 | Same as Knative: build, serving, eventing<br>Load balancing between GPU and CPU resources; Minimal 'cold-start' latency                                           |
| Integration                |                                                                                                    |
| Elasticity,<br>Pay-per-use |                                                                                                    |

| Property                   | Deep Learning Inference                                                                                                    |
|----------------------------|----------------------------------------------------------------------------------------------------|
| Code                       | Model inference implementation (Python)                                                                                                    |
| Application Pattern        | Long-running, scale-out services; Linear resource demand per request; Load variance<br>Can benefit from running on GPUs; potentially large "cold-start" latencies |
| Management                 | Same as Knative: build, serving, eventing<br>Load balancing between GPU and CPU resources; Minimal 'cold-start' latency                                           |
| Integration                | K8s, Istio, model storage, etc                                                                                                    |
| Elasticity,<br>Pay-per-use |                                                                                                    |

| Property                   | Deep Learning Inference                                                                                                    |
|----------------------------|----------------------------------------------------------------------------------------------------|
| Code                       | Model inference implementation (Python)                                                                                                    |
| Application Pattern        | Long-running, scale-out services; Linear resource demand per request; Load variance<br>Can benefit from running on GPUs; potentially large "cold-start" latencies |
| Management                 | Same as Knative: build, serving, eventing<br>Load balancing between GPU and CPU resources; Minimal 'cold-start' latency                                           |
| Integration                | K8s, Istio, model storage, etc                                                                                                    |
| Elasticity,<br>Pay-per-use | Request-based scaling, including scaling to zero                                                                                                    |

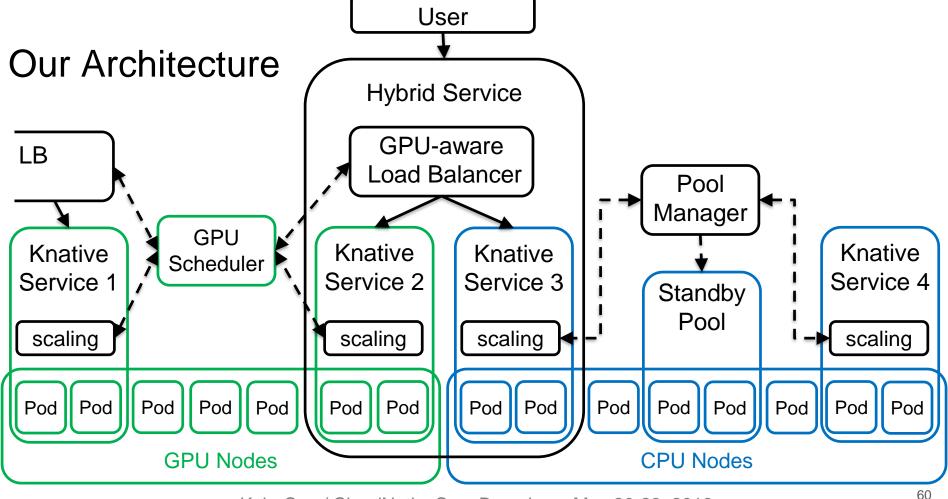

## **Design Details**

- Build: Automatically add HTTP interface
  - Augment the provided inference logic with a Django 'wrapper', then use Knative build to deploy it
- Load-balancing across GPU-enabled and CPU-only nodes
  - Patch Knative to support GPU resources
  - Based on model properties, indicate in the Knative service template whether a GPU is preferable
  - Two-level scheduling: 1 GPU service and 1 CPU service for each app; fair time-sharing of GPUs
- Maintain a pool of 'warm' Pods
  - "Pool" is a ReplicaSet with 'warm' (running) Pods
    - Size is adjusted dynamically by the Pool Controller (cluster utilization, estimated demand)
  - Knative scaling logic consumes a warm Pod from the Pool instead of provisioning a new one
    - Pod "migration" is implemented by label manipulation + update of the Istio side-car via API

#### **Lessons Learned**

- Standardized HTTP wrappers can be used to deliver FaaS-like experience
  - Can leverage existing open source FaaS solutions (e.g., OpenWhisk)
- More fine-grained management of GPU resources would be beneficial
  - The overhead of 2-level scheduling is substantial
- For reuse of 'warm' Pods, stronger notion of 'similarity' between Pods is needed
  - E.g., same model version?
- Even pool of size 1 significantly reduces the chances of cold starts
  - Instead of pools, can we reuse priority classes and make Knative scaling logic adjust priorities?

#### **Outline**

- Introduction
  - Serverless
    - Serverless Compute
      - FaaS
      - Non-FaaS
- Our Use-Cases
  - Deep Learning
  - Interactive Computing
- Conclusions

#### Conclusions

- "Serverless" = BYOC + elasticity + distraction-free
- "Serverless" derives different requirements for different workloads
- Lots of opportunities to deliver 'serverless' experience for new workloads!
  - Knative can be enhanced to achieve "serverless" goals for DL inference (KFserving?)
  - SCP for Interactive Computing requires new capabilities on top of Kubernetes

# Questions? Ideas? Suggestions?

alex.glikson at gmail.com